UMF Attributes are used to mark functions and classes in mods so that UMF knows what to do with them.

## **Attributes**

- [UMFStart](https://umodframework.com/wiki/api:attributes:umfstart)
- [UMFHarmony](https://umodframework.com/wiki/api:attributes:umfharmony)
- [UMFUnload](https://umodframework.com/wiki/api:attributes:umfunload)
- [UMFConfig](https://umodframework.com/wiki/api:attributes:umfconfig)
- [UMFScript](https://umodframework.com/wiki/api:attributes:umfscript)

From: <https://umodframework.com/wiki/> - **UMF Wiki**

Permanent link: **<https://umodframework.com/wiki/api:attributes:start>**

Last update: **2019/06/28 01:00**

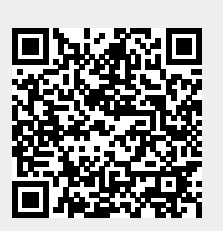